# メタバース展示大会 あなたの自慢作品募集!

**自分の大切なもの**

作品展示期間: 2023.12/15~2024.1/15

外の支援学校·学級、並びに関連の子ども支援機関の小中高生による メタバースでの大迫力展示で大切な作品を全国に自慢しよう!

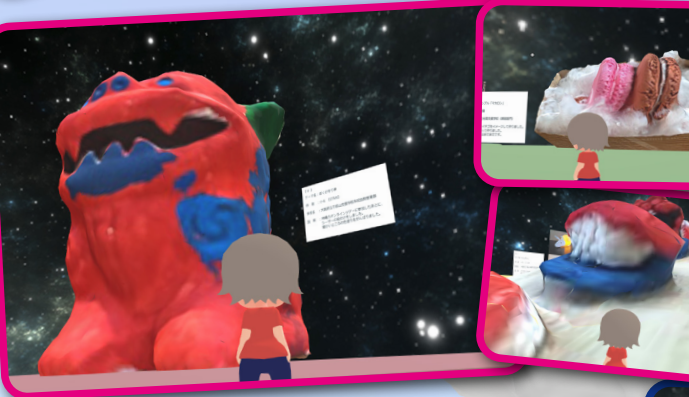

<del>意臭テーマ</del><br>応<sup>募受付240全作品 最臭テーマ</sup>

3D 作品部門

彫刻、折紙、粘土、陶芸、アクセサリー、 。工芸品など メタバース内でも立体で展示されます! (応募フォームより, alb 形式で募集)

# 2D 作品部門

**応募受付240年5年。**<br>応募受付240年ます!

絵画、デジタル作品、写真、動画など (3D作品を撮影したしたものも可)。 手作りのものでもデジタルでも大歓迎!

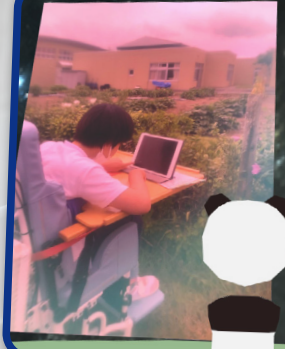

由3 おかしづくり好き少女

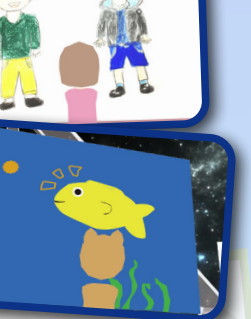

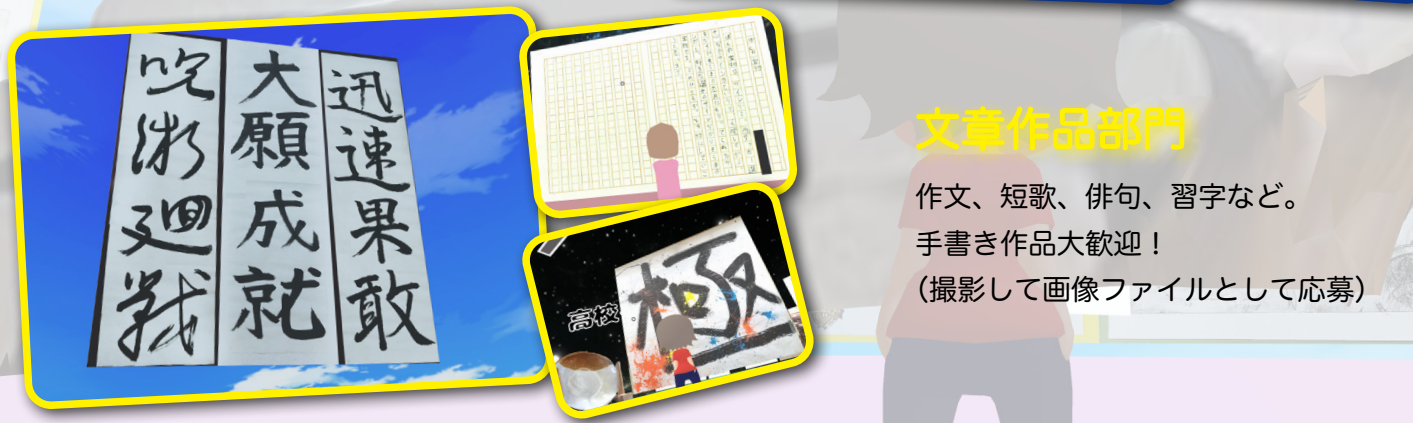

お問い合わせ先:telerobosc@ipresence.jp 主催: 一般財団法人ニューメディア開発協会 運営: iPresence 合同会社

昨年の取り組み事例 https://avatar-tele-edu.com/ メタバース 2022/

メタバース展示大会の初期エントリーはこちらから→ https://avatar-tele-edu.com/メタバース展示大会 /

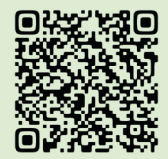

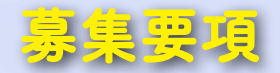

### 募集内容

各学校ごとに「自分の大切なもの」をテーマに児童生徒が作成した作品を、各部門最大3作品(3) 部門 × 3作品ずつ:合計最大 9 作品)まで募集します。応募受付した作品は全てメタバース内に展 示いたしますので奮ってご応募ください。応募は学校単位でお願いします。

※全体応募枠は240 作品。総応募数が初期エントリシートでの申請作品総数で上限に達した段階で受付を終了します。 ※作品は児童生徒個人、もしくはグループで作成したものに限ります。 ※個人を特定できるもの(顔写真や個人名、個人情報など)は作品中に入れないでくださ<mark>い</mark>。 ※ご提出頂いた作品は一般公開されます。ご注意ください。

#### 募集対象

特別支援学校・学級、並びに関連の子ども支援機関の小中高生

## 応募手順

①初期エントリー :まずは実際の応募作品数(作品部門別予定)を学校毎に申請頂きます。 ※初期エントリー・本応募方法の案内 https://avatar-tele-edu.com/メタバース展示大会 / ②事務局で調整の上、受付完了・本応募についてのご案内を差し上げます。 ③本応募 また、これの作品部門別の提出期間で実際の作品をご提出頂き応募完了になります。

#### 応募作品提出期間

。応募部門により応募作品提出期間が異なりますのでご注意ください

- 3 D 作品部門 2023.9/15 ~ 2023.10/30
- 2 D 作品部門 2023.10/1 ~ 2023.11/15

文章作品部門 2023.10/1 ~ 2023.11/15 (書いたものを画像としてアップロード)

# 応募作品提出に際しての記入事項(提出期間までにご用意ください)

作者情報:作者氏名(ニックネーム可)、学年、所属学校名を記入してください。

- 作品題名 :20 文字以内。公開されます。
- 作品紹介文:30 文字以内。作品横に掲載予定。公開されます。

補足説明 :200 文字以内。作った経緯や作者の想い、応募に至った背景など。非公開です。

作品データ : データファイルを下記の指定拡張子でアップロードしてください。

① 3D 作品部門: .glb (Scaniverse アプリをご利用ください。)

※ 3D データと動画データの両方で書き出し提出

- ② 2D 作品部門:
.png .jpg
- ③文章作品部門:
.png .jpg

※文章作品を撮影して画像形式で提出

#### ※表彰

各部門グランプリ 各部門ごとに1作品ずつグランプリを選出し表彰します。

各種特別賞 主催者が設ける各種賞(30 作品程度)を選出し表彰します。

「〇〇で賞」を複数創設予定(例:一番目立っていたで賞、アイデア賞など)

受賞基準 審査員(アドバイザリーボード)の先生方が作品のクォリティやそこにかけた想い、

伝わるメッセージ性などを審査し、上記の各賞と表彰状を進呈します。

※今後受賞作品発表後のメタバース上での作品発表交流会なども予定しています。